Programmiermethoden in der Mathematik TU Berlin, Institut fur Mathematik ¨ Wintersemester 05/06 Thomas Slawig, Uwe Prüfert, Henrik Büsing

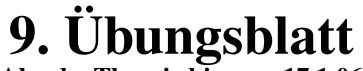

Abgabe Theorie bis zum 17.1.06

www.math.tu-berlin.de/Vorlesungen/WS05/ProgMa

1. Aufgabe (3 Punkte) Zeichnen Sie ein UML-Diagramm, das die Beziehungen zwischen den folgenden Begriffen, interpretiert als Klassen und Objekte, darstellt:

*Datentyp, Ganze Zahl, Gleitpunktzahl, short, int, char, float, char zeichen, int zaehler, float pi, Standard-C++-Datentyp, selbstdefinierter Datentyp.*

## 2. Aufgabe (5 Punkte)

Welche der folgenden Aussagen sind richtig, welche nicht?

- a) Ein Objekt ist ein Exemplar einer Klasse.
- b) Eine Klasse ist ein Objekt.
- c) Bei der Vererbung erbt die übergeordnete Klasse alle Eigenschaften der Unterklasse.
- d) Eine Objekt ist eine Klasse.
- e) Eine Unterklasse erbt nur bestimmte, vom Benutzer wählbare Eigenschaften von ihrer Oberklasse.
- f) Ein Objekt ist eine Instanz einer Klasse.
- g) Eine Unterklasse ist eine Klasse, die durch Vererbung aus einer anderen Klasse entsteht.
- h) Das Neue an der Objektorientierung ist die klare Trennung zwischen Daten und Funktionen, so dass beliebige Funktionen jederzeit auf globale Daten zugreifen können.
- i) Eine Unterklasse erbt alle Eigenschaften von ihrer Oberklasse.
- j) Eine Klasse ist ein Exemplar eines Objektes.

## 3. Aufgabe (8 Punkte)

Jemand kommt zu Ihnen und sagt: "Ich möchte gerne ein Programm haben, dass verschiedene geometrische Figuren auf dem Bildschirm anzeigt. Ich dachte an Kreise, Rechtecke und Dreiecke. Die Position des Schwerpunkts soll als x und  $y$ -Koordinate eingegeben werden können. Zusätzlich soll man beim Kreis den Radius, bei Rechteck und Dreieck die Seitenlängen einzeln setzen können."

Zeichnen Sie ein UML-Diagramm, das diese Beziehungen darstellt. Dabei sollen ebenfalls die Attribute, eventuell vorhandene Zusicherungen und Methoden (Name, evtl. Parameter und Rückgabewert) dargestellt werden.

- Laden Sie die Dateien bruch.h und bruch.cc von der Homepage.
- Implementieren Sie einen oder mehrere Konstruktoren, so dass man einen Bruch wahlweise
	- ohne Parameter (dann initialisiert mit 0/1),
	- $-$  mit einem Parameter (dann als Zähler interpretiert mit Nenner =1)
	- oder mit zwei Parametern (interpretiert als Zahler und Nenner) ¨

erzeugen kann.

- Implementieren Sie eine Methode read, die einen Bruch von der Tastatur einliest. Stellen Sie sicher, dass der Nenner $\neq 0$  ist.
- Implementieren Sie die Operatoren +,  $\star$ , < für die Klasse Bruch.

8. Programmieraufgabe (Vorführen bis zum 24.1.06)